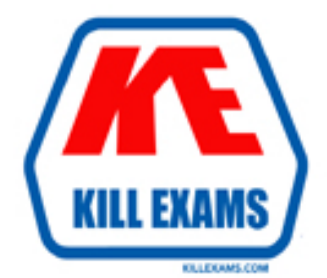

# **QUESTIONS & ANSWERS** Kill your exam at first Attempt

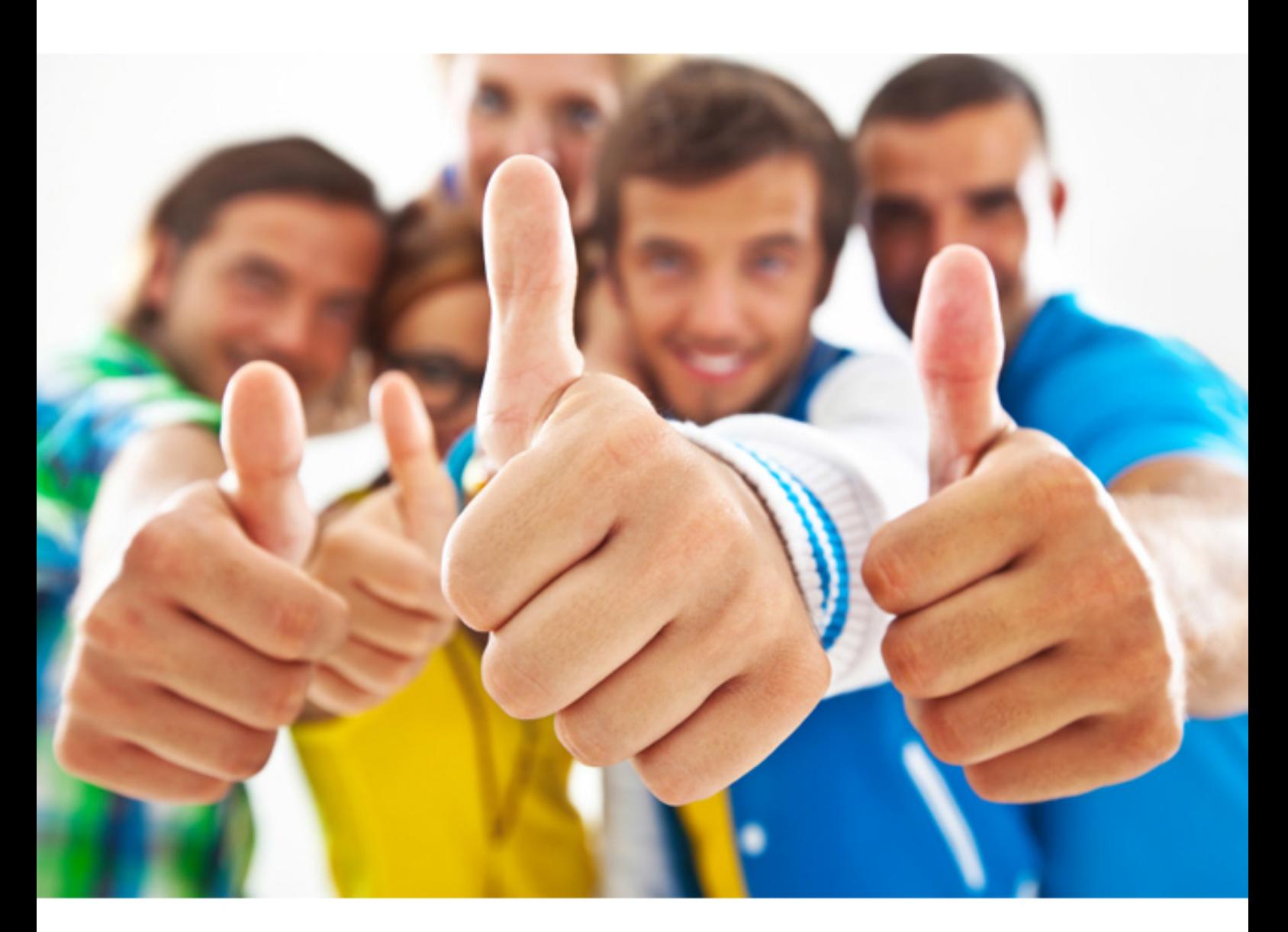

**IBM** 

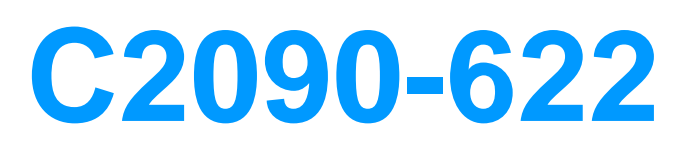

IBM Cognos 10 BI Administrator

## **QUESTION:** 39

What is true about servlets and services?

A. The Content Manager and dispatcher servlets run within the Java servlet container configured for IBM Cognos BI.

B. If a service fails, users get email notification.

C. The report service and batch report service run within the Java servlet container.

D. The report service and batch report service are Java-based applications.

#### **Answer:** A

#### **QUESTION:** 40

What is one of the purposes of Tomcat in the IBM Cognos BI environment?

- A. Acts as a Java servlet container for the report and batch report services.
- B. Monitors the dispatcher and all user requests are lost upon failure.
- C. Monitors the IBM Cognos BI service and restarts the service upon failure.

D. Acts as a Java servlet container for the presentation service.

#### **Answer:** A

#### **QUESTION:** 41

There is a load balancing infrastructure set up in a IBM Cognos BI environment. In order to disable the IBM Cognos BI internal load balancing mechanism, what value must be selected for the Load Balancing Mode setting?

- A. Custom balancing
- B. Cluster compatible
- C. Weighted round robin
- D. Server-side processing

#### **Answer:** C

#### **QUESTION:** 42

When installing and configuring a standby Content Manager, what must the administrator do to ensure failover?

A. Configure the content store to know the location of all standby Content

Managers.

B. Install the first standby Content Manager on the machine with the highest processor speed.

C. Ensure that services are started on the machines hosting the standby Content Managers before they are started on the machine hosting the default active Content Manager.

D. Configure authentication providers the same way on all machines hosting Content Managers.

## **Answer:** D

#### **QUESTION:** 43

Which is a function of the first tier in the IBM Cognos BI architecture?

A. Authenticate users to the correct namespace.

B. Pass requests to a IBM Cognos BI dispatcher for processing.

C. Render the IBM Cognos Connection and Metric Studio interfaces.

D. Start IBM Cognos BI services configured and enabled on a computer.

## **Answer:** A

#### **QUESTION:** 44

Below is a partial diagram of the processing that occurs when a user launches saved output in IBM Cognos Connection and views it in IBM Cognos Viewer.

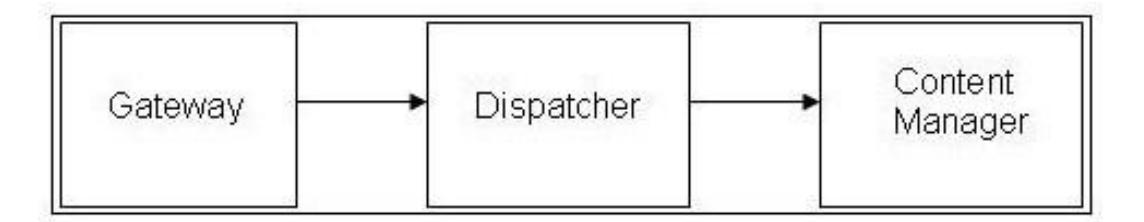

 process the request? At the level of the dispatcher, which of the IBM Cognos BI services is used to

- A. Report service
- B. Presentation service
- C. Batch report service
- D. Delivery service

**Answer:** B

# **QUESTION:** 45

When an administrator exports entries from IBM Cognos 10, what file gets created?

A. Database backup file

- B. Object extract file
- C. Deployment archive file
- D. Configuration export file

**Answer:** C

#### **QUESTION:** 46

From within IBM Cognos Connection, what must an administrator deploy to move an entire IBM Cognos BI application into a new and empty environment?

- A. Content store
- B. All folders within Public Folders

C. Notification store

D. Content manager

#### **Answer:** A

#### **QUESTION:** 47

 services are listed? When monitoring the status of services in IBM Cognos Administration, which

- A. Only services that are running and stopped
- B. Only services that are running
- C. Only services that are enabled in IBM Cognos Connection
- D. Only services that are enabled in IBM Cognos Configuration

**Answer:** D

For More exams visit http://killexams.com

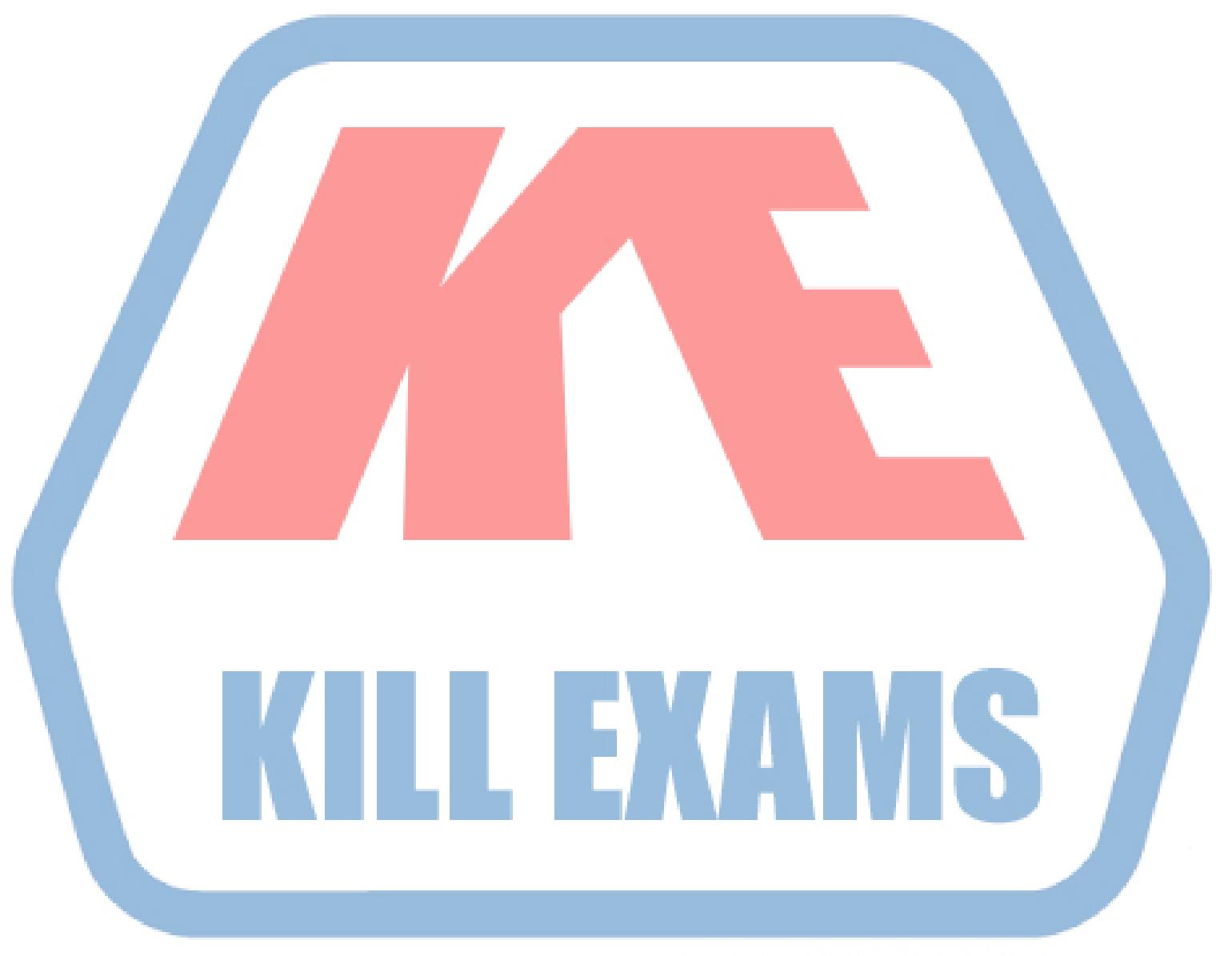

# **KILLEXAMS.COM**

*Kill your exam at First Attempt....Guaranteed!*